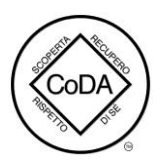

## **Riunioni CoDA ONLINE agg.22/06/2023**

#### **Lunedì**

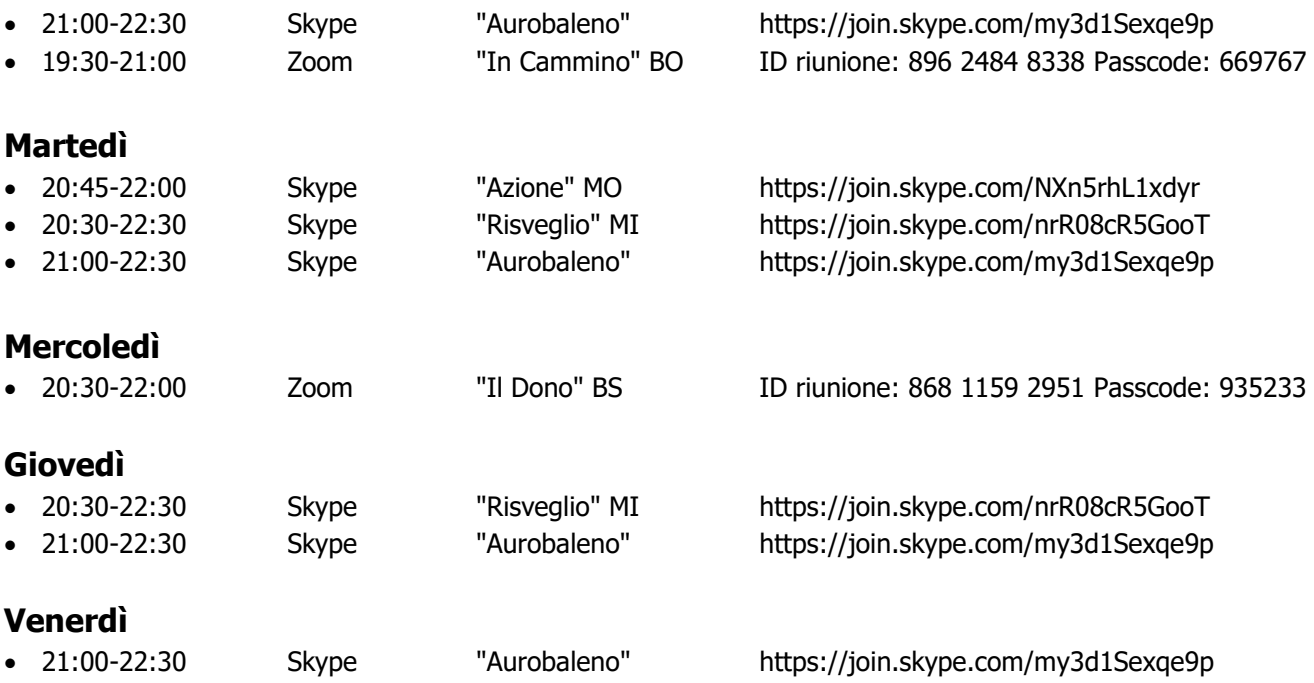

### **Sabato**

• //

### **Domenica**

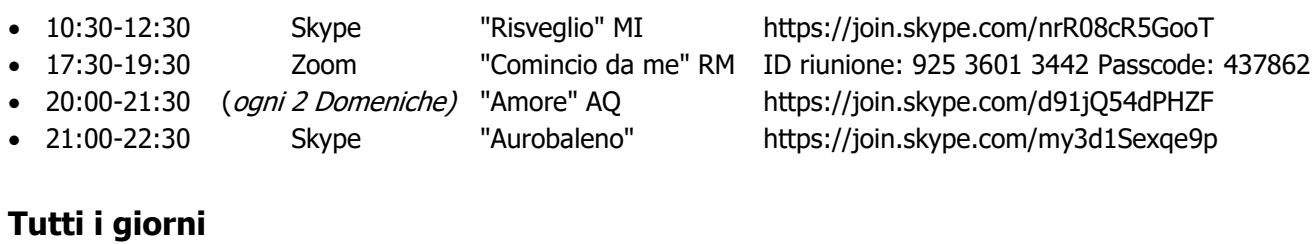

# Estemporanee e urgenti "SOS Insieme Aurobaleno" https://join.skype.com/cGJyBkzlQME8

#### **ISTRUZIONI:**

**Riunioni Skype.** Copiare il link sulla barra di navigazione: si viene così connessi automaticamente alla riunione.

**Riunioni Zoom.** Connettersi a Zoom e cliccare su ENTRA; quando lo chiede, digitare l' ID riunione, e poi il Passcode.